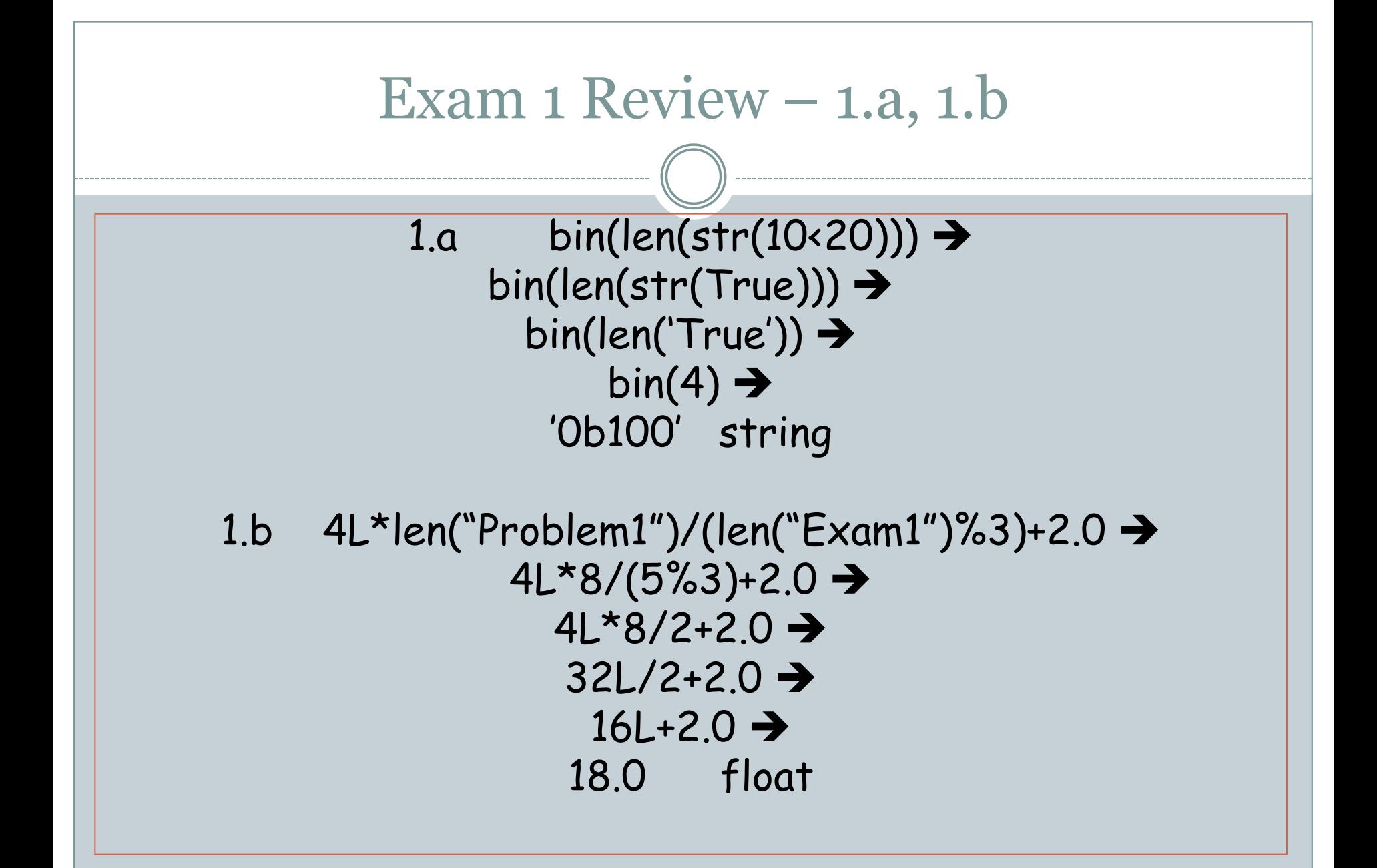

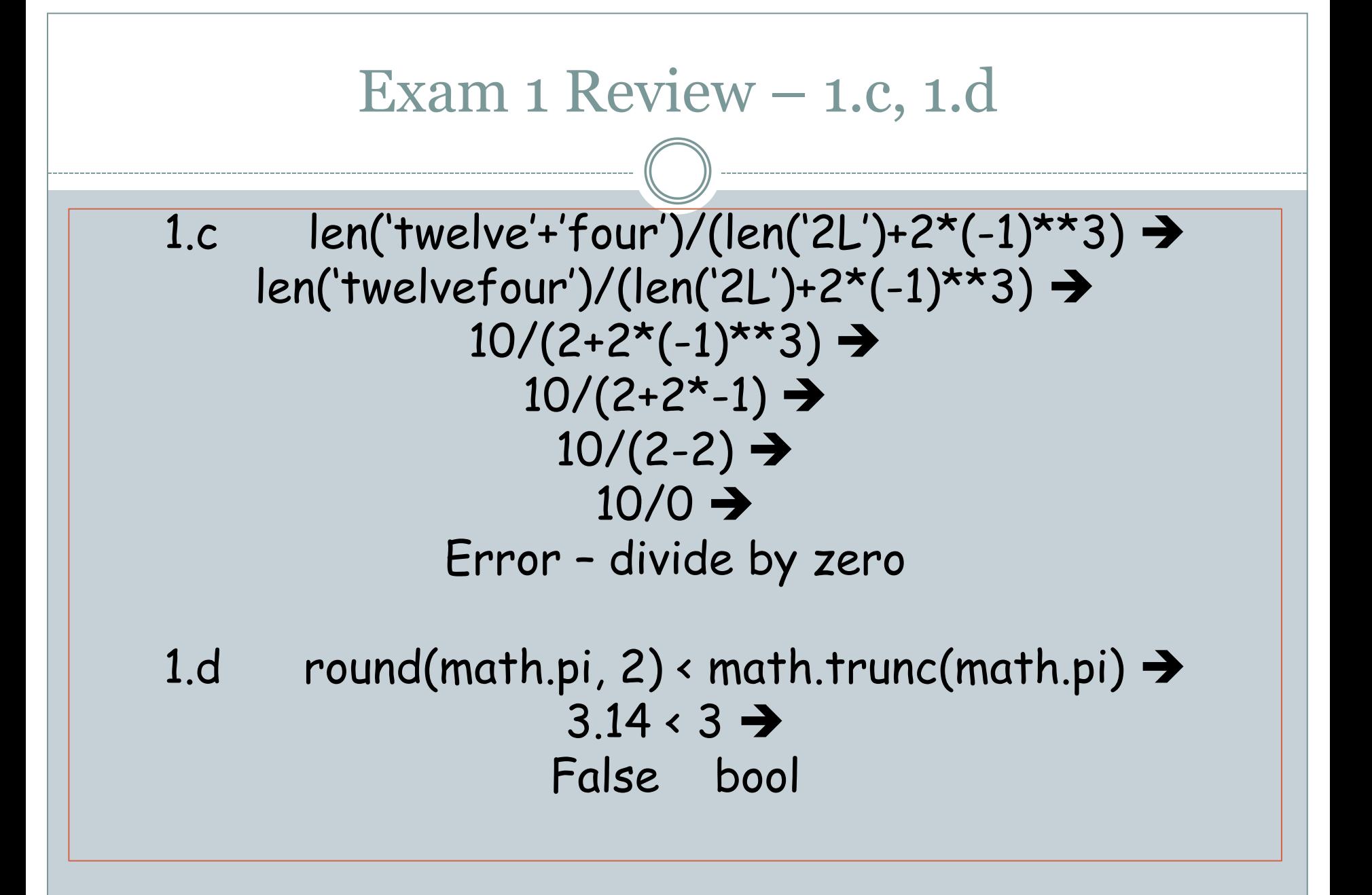

#### Exam 1 Review  $-$  1.e, 1.f

1.e  $20 \times 30$  and  $50 \times 25$  and  $4 \times 100/0$   $\rightarrow$ True and False and  $4 \times 100/0$   $\rightarrow$ False and  $4 \times 100/0 \rightarrow$ False bool

> 1.f str(12 + 4.0/2\*\*2)  $\rightarrow$  $str(12 + 4.0/4) \rightarrow$  $str(12 + 1.0) \rightarrow$  $str(13.0) \rightarrow$ "13.0" str

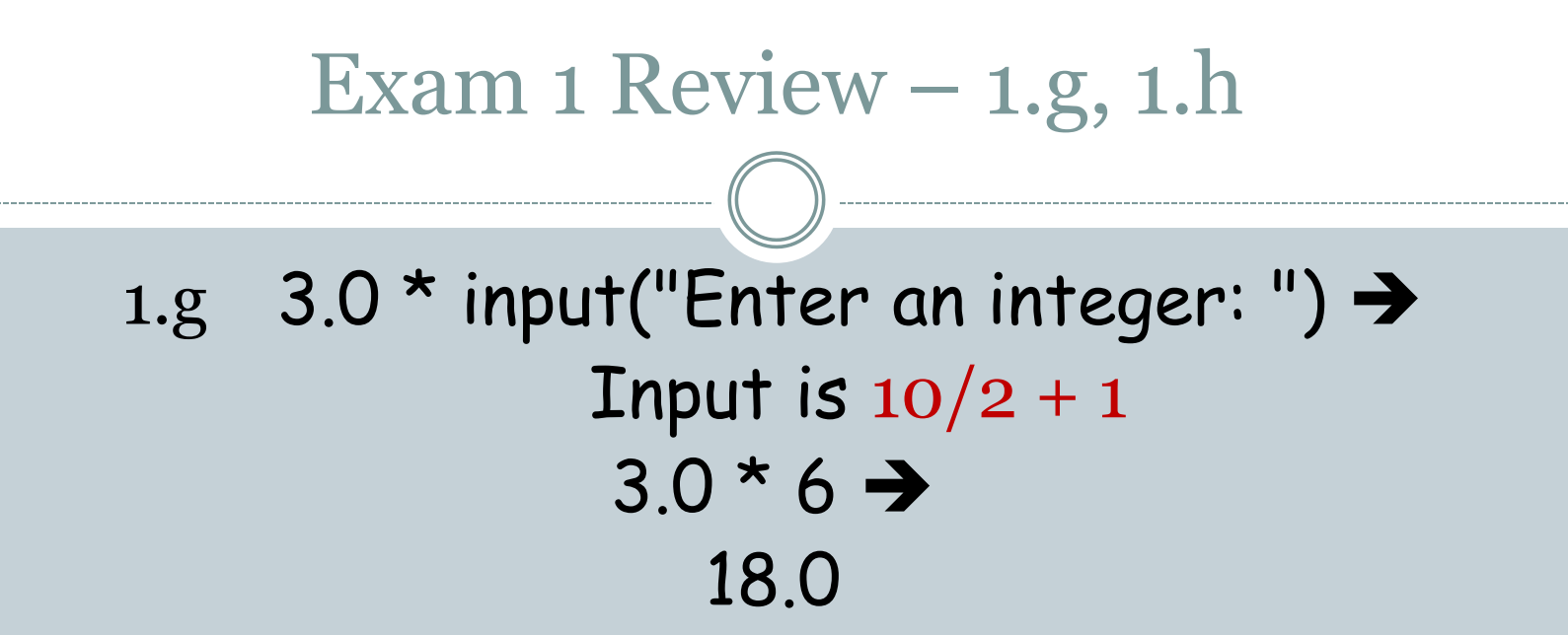

1.h not bool(0.1) or not (100 and not False)  $\rightarrow$ not True or not (100 and True)  $\rightarrow$ False or not True  $\rightarrow$ False or False  $\rightarrow$ False

Exam 1 Review – 1.i, 1.j

1.i 2\*float("sys.maxint") > Error – "sys.maxint" does not convert to a float

1.j len(str(random.randint(1,4)\*22))  $\rightarrow$  $len(str(one of [1,2,3,4]^{*}22))$ len(str(one of [22,44,66,88]))→ len(one of ['22','44','66','88']))→ 2 int

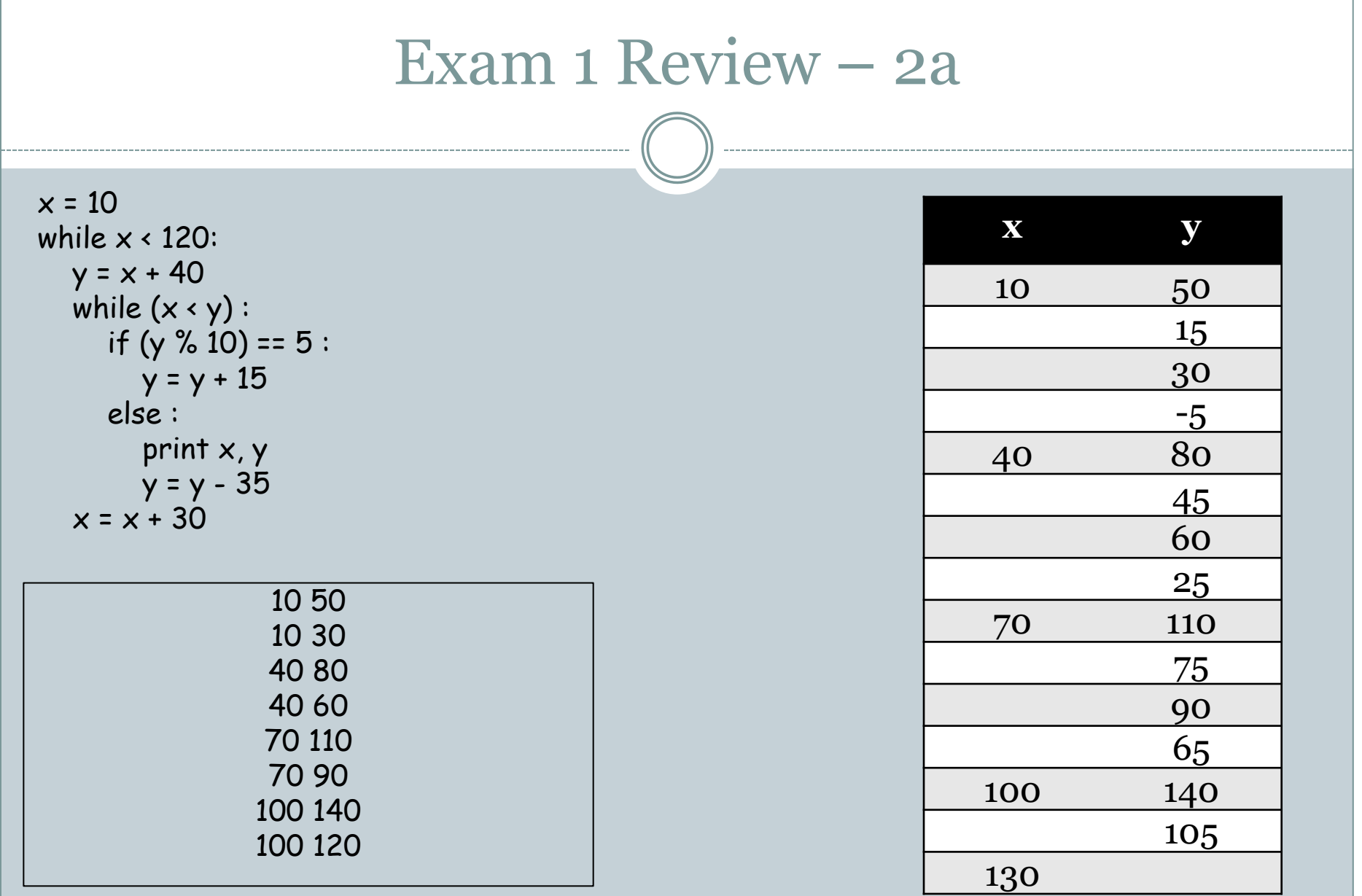

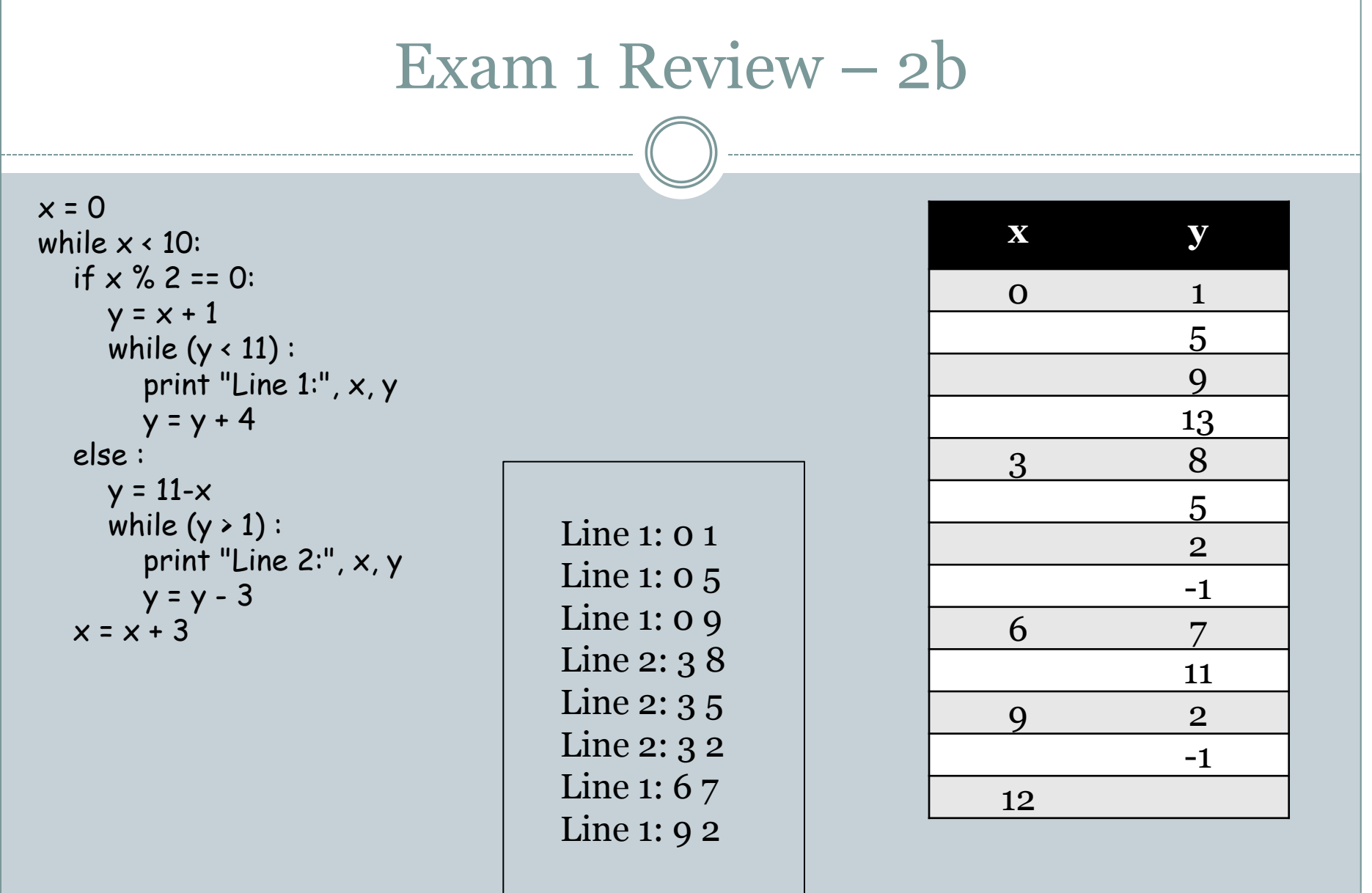

### Exam 1 Review – 2c

n = int(raw\_input("Please type something."))

```
answer = ""
while n > 0:
   if n % 10 > 0:
         answer = str(n) + answer
  print answer
  n = n/10
```
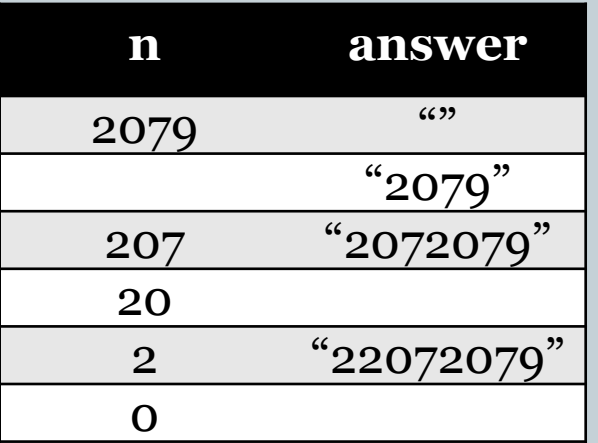

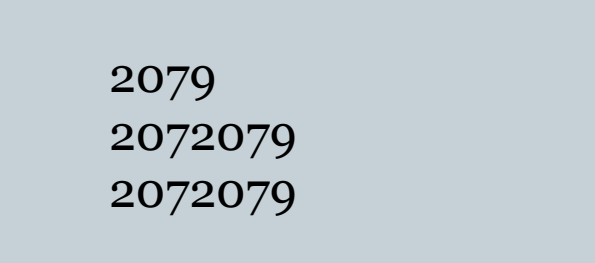

## Exam 1 Review – 2d

print "Type positive integers, one per line and then 0 to be done."

```
n = 1while n:
  n = int(raw\_input())if (n/1000 == n%10) and ((n/100)%10 == (n%100)/10):
      print n
```
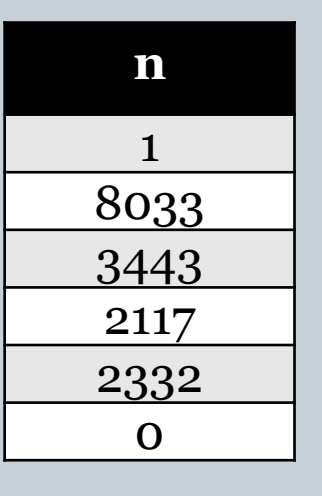

Type positive integers, one per line and then 0 to be done. 3443 2332  $\Omega$ 

```
Exam 1 Review – 3a
b = int(raw_input("Type an integer in binary. "))
bCopy = banswer = 0placeValue = 1 \# tracks place values, from right to left
while b:
  bit = \frac{1}{2} % 10 # extract the right most bits
  # update the answer using the right most bit (Blank 1)
   answer = answer + placeValue*bit
  #update b (Blank 2)
  b = b/10# update placeValue
   placeValue = 2*placeValue
print "The decimal equivalent of", bCopy, "is", answer
```
# Exam 1 Review – 3b

#### import sys

```
# Variable used to read input numbers
current = int(raw_input("Type a positive int (zero if done)."))
```
# tracks the number just prior to the most recently read number previous = sys.maxint

```
# counter to track the number of consecutive, increasing pairs
numIncreasingPairs = 0
```

```
while current:
   if current > previous:
      numIncreasingPairs = numIncreasingPairs + 1
```

```
# Update previous (Blank 1)
 previous = current
```

```
# Update current (Blank 2)
 current = int(raw_input("Type a positive int (zero if done)."))
```
print numIncreasingPairs

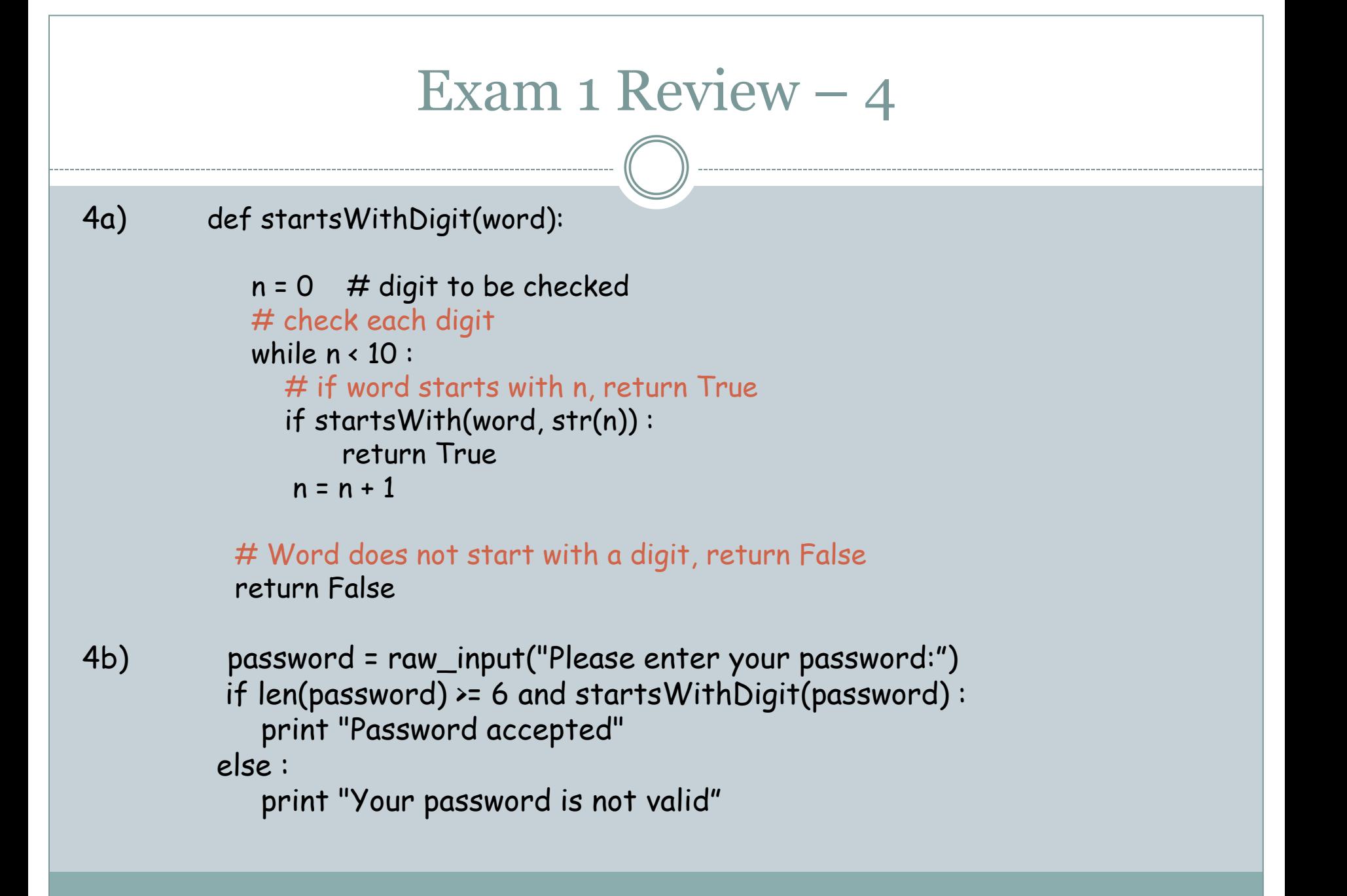